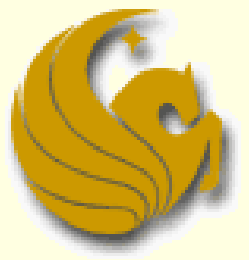

Computer Science Department University of Central Florida

*COP 3502 – Computer Science I*

#### Warmup Problem 1:

■ Searching for a node in a BST

```
int find (struct tree_node *current_ptr, int val) {
        // Check if there are nodes in the tree.
        if (current_ptr != NULL) {
                // Found the value at the root.
                if (current_ptr->data == val)
                        return 1;
                // Search to the left.
                if (val < current_ptr->data) 
                        return find(current_ptr->left, val);
                // Or...search to the right.
                else 
                        return find(current_ptr->right, val);
        }
        else
                return 0;
}
```
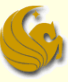

- Warmup Problem 2:
	- Searching for a node in an arbitrary tree
		- Not a BST
		- **Doesn't have the ordering property**

```
int Find(struct tree_node *current_ptr, int val) {
       if (current_ptr != NULL) {
               if (current_prt->data == val)
                       return 1;
               return (Find(current_ptr->left, val) ||
                       Find(current_ptr->right, val))
        }
       else
               return 0;
}
```
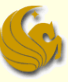

- Warmup Problem 3:
	- Summing the values of nodes in a tree

```
int add(struct tree_node *current_ptr) {
       if (current_ptr != NULL)
               return current_ptr->data + 
               add(current_ptr->left)+ add(current_ptr->right);
       else
               return 0;
}
```
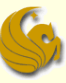

#### Count Nodes:

■ Write a function that counts (and returns) the number of nodes in a binary tree

```
int count(struct tree_node *root) {
       if (current_ptr != NULL)
               return 1 + count(root->left)+ add(root->right);
       else
               return 0;
}
```
#### Details:

- **If the "root" is not NULL, then the root increases our count** 
	- **Shown by the return of 1**
- We then call count on the left and right subtrees of root

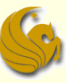

- Count Leaf Nodes:
	- Write a function that counts (and returns) the number of leaf nodes in a binary tree

```
int numLeaves(struct tree_node *p) {
       if (p!= NULL) {
               if (p->left == NULL && p->right == NULL)
                       return 1;
               else
                       return numLeaves(p->left) + numLeaves(p->right);
       }
       else
               return 0;
}
```
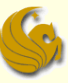

#### **Print Even Nodes:**

 Write a function that prints out all **even** nodes in a binary search tree

```
int printEven(struct tree_node *current_ptr) {
       if (current_ptr != NULL) {
               if (current_ptr->data % 2 == 0)
                       printf("%d ", current_ptr->data);
               printEven(current_ptr->left);
               printEven(current_ptr->right);
       }
}
```
#### **This is basically just a traversal**

**Except we added a condition (IF) statement before the** print statement

**Print Odd Nodes (in ascending order):** 

■ Write a function that prints out all **odd** nodes, in a binary search tree, in ascending order

```
int printOddAsc(struct tree_node *current_ptr) {
       if (current_ptr != NULL) {
               printOddAsc (current_ptr->left);
               if (current_ptr->data % 2 == 1)
                      printf("%d ", current_ptr->data);
               printOddAsc (current_ptr->right);
       }
}
```
#### The question requested **ascending** order

- This requires an **inorder** traversal
- So we simply changed the order of the statements

#### Brief Interlude: FAIL Picture

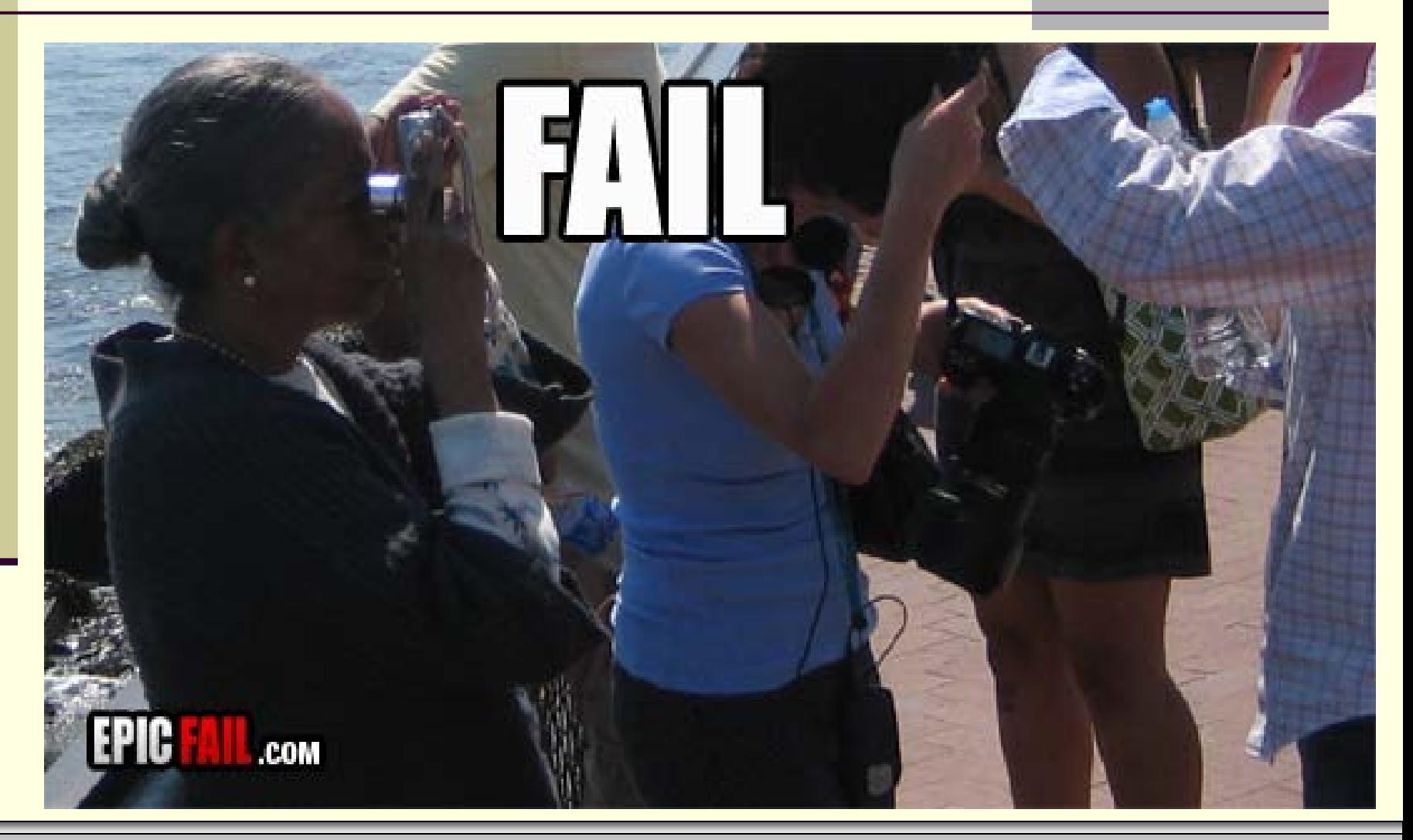

*© Jonathan Cazalas* **Binary Trees: Practice Problems** *page 9*

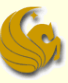

- Compute Height:
	- Write a recursive function to compute the height of a tree
		- **Defined as the length of the longest path from the root to a** leaf node
		- **For the purposes of this problem,** 
			- **a** tree with only one node has height 1
			- and an empty tree has height 0
		- **Your function should make use of the following struct:**

```
struct tree_node {
       int data;
       struct tree_node* left;
       struct tree_node* right;
};
```
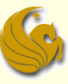

#### Compute Height:

```
int height(struct tree_node* root) {
```

```
int leftHeight, rightHeight;
```

```
if(root == NULL)
       return 0;
```

```
leftHeight = height(root->left);
rightHeight = height(root->right);
```

```
if(leftHeight > rightHeight)
       return leftHeight + 1;
```

```
return rightHeight + 1;
```
**}**

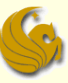

#### **Find Largest:**

- Write a recursive function that returns a pointer to the node containing the largest element in a BST
	- This one should be easy:
	- This is a BST, meaning it has the ordering property
	- So where is the largest node located
		- **E** either the root or the greatest node in the right subtree
	- Your function should make use of the following struct:

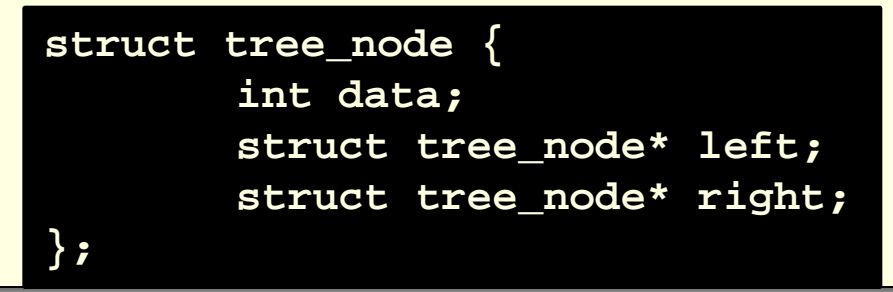

#### **Find Largest:**

```
struct node* largest(struct tree_node *B) {
       // if B is NULL, there is no node
       if (B == NULL)
               return NULL;
       // If B's right is NULL, that means B is the largest
       else if (B->right == NULL) 
               return B;
       // SO if B's right was NOT equal to NULL,
       // There is a right subtree of B.
       // Which means that the largest value is in this
       // subtree. So recursively call B's right.
       else
               return largest(B->right); 
}
```
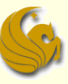

- Number of Single Children:
	- **In a binary tree, each node can have zero, one, or** two children
	- Write a recursive function that returns the number of nodes with a single child
	- **The Your function should make use of the following** struct:

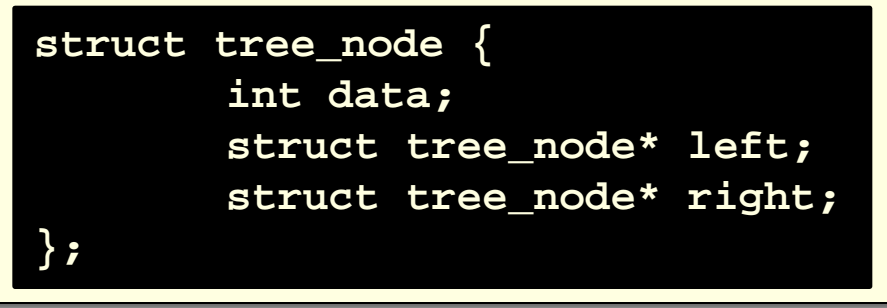

#### ■ Number of Single Children:

```
int one (struct tree_node *p) {
       if (p != NULL) { 
               if (p->left == NULL) 
                       if (p->right != NULL) 
                               return 1 + one(p->right); 
               else if (p->right == NULL) 
                        if (p->left != NULL) 
                               return 1 + one(p->left);
               else 
                               return one(p->left) + one(p->right);
        }
```
# **WASN'T THAT SPICY!**

*© Jonathan Cazalas* **Binary Trees: Practice Problems** *page 16*

# Daily Demotivator

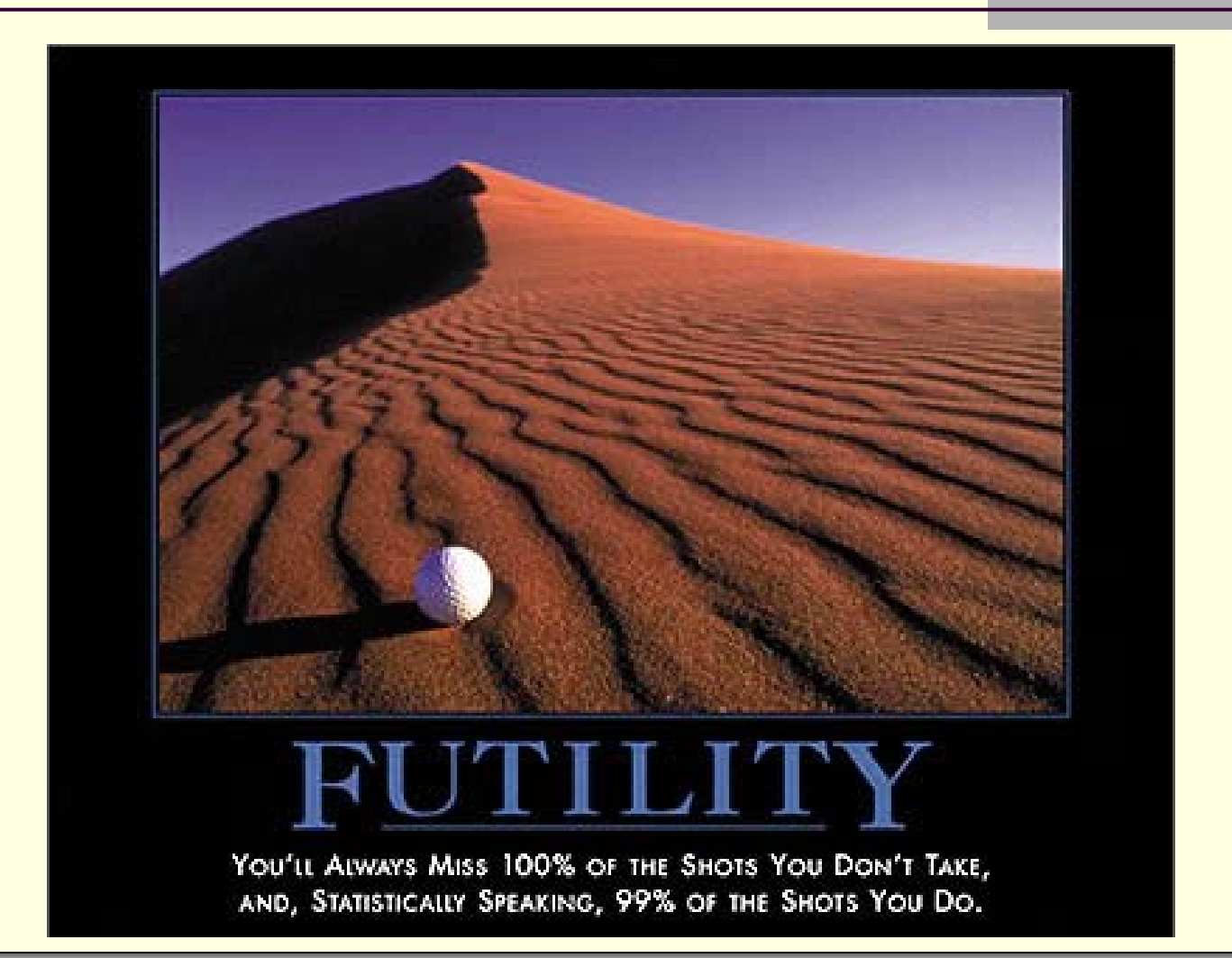

*© Jonathan Cazalas* **Binary Trees: Practice Problems** *page 17*

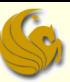

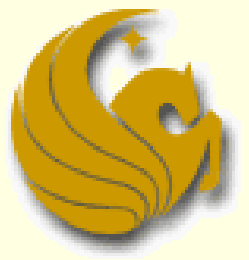

Computer Science Department University of Central Florida

*COP 3502 – Computer Science I*